# Compiler Design

### Lecture 12: Introduction to Code Generation

Christophe Dubach Winter 2024

Timestamp: 2024/02/09 11:40:00

[Overview](#page-3-0)

[The Backend](#page-5-0)

[The Big Picture](#page-10-0)

[Code Generation](#page-13-0)

[Code Generator for Arithmetic Expressions](#page-18-0)

<span id="page-3-0"></span>**[Overview](#page-3-0)** 

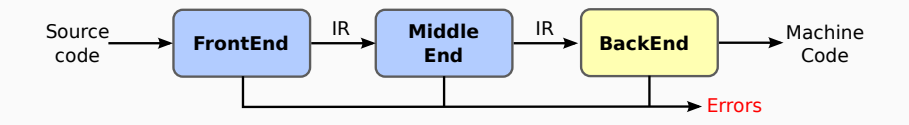

### Front-end

- Lexer
- Parser
- AST builder
- Semantic Analyser

### Middle-end

• Optimizations (Compiler Optimisations course)

<span id="page-5-0"></span>[The Backend](#page-5-0)

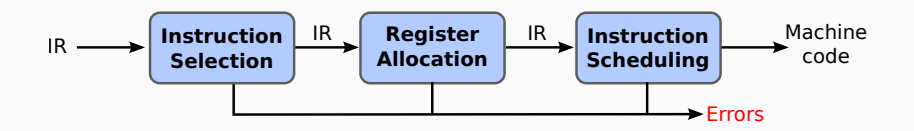

- Translate IR into target machine code
- Choose instructions to implement each IR operation
- Decide which value to keep in registers
- Ensure conformance with system interfaces
- Automation has been less successful in the back end

## Instruction Selection

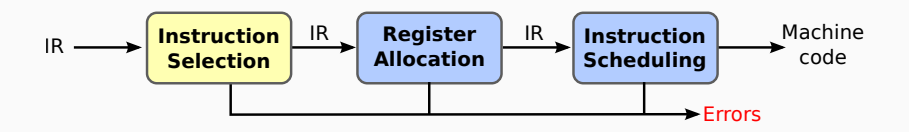

- Mapping the IR into assembly code (in our case AST to MIPS assembly)
- Combining operations (e.g. using addressing modes)

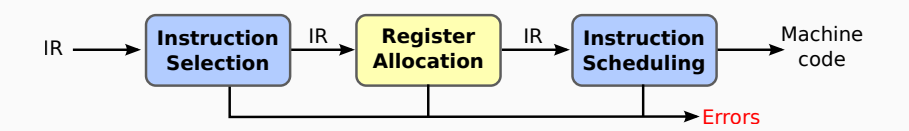

- Deciding which value reside in a register
- Minimise amount of spilling

## Instruction Scheduling

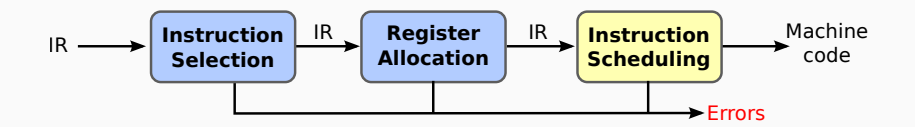

- Avoid hardware stalls and interlocks
- Reordering operations to hide latencies
- Use all functional units productively

#### Instruction scheduling is an optimisation

Improves quality of the code. Not strictly required.

<span id="page-10-0"></span>[The Big Picture](#page-10-0)

## The Big Picture

How hard are these problems?

- Instruction selection
	- Can make locally optimal choices, with automated tool
	- Global optimality is NP-Complete
- Instruction scheduling
	- Single basic block  $\Rightarrow$  heuristic work quickly
	- General problem, with control flow  $\Rightarrow$  NP-Complete
- Register allocation
	- Single basic block, no spilling  $\Rightarrow$  linear time
	- Whole procedure is NP-Complete (graph colouring algorithm)

### These three problems are tightly coupled!

However, conventional wisdom says we lose little by solving these problems independently.

How to solve these problems?

- Instruction selection
	- Use fix instruction template or some form of pattern matching
	- Assume enough registers
- Instruction scheduling
	- Within a block, list scheduling is "close" to optimal
	- Across blocks, build framework to apply list scheduling
- Register allocation
	- Start from virtual registers & map "enough" into *k* registers
	- With targeting, focus on "good" priority heuristic

### Approximate solutions

Will be important to define good metrics for "close", "good", "enough", . . . .

## <span id="page-13-0"></span>[Code Generation](#page-13-0)

- Most real physical machine are register-based
- Instruction operates on registers.
- The number of architecture register available to the compiler can vary from processor to processors.

The first phase of code generation usually assumes an unlimited numbers of registers (virtual registers).

Later phases (register allocator) converts these virtual registers to the finite set of available physical architectural registers (more on this in lecture on register allocation).

## Generating Code for Register-Based Machine

The key code quality issue is holding values in registers

When can a value be safely allocated to a register?

- when only one name can reference its value
- pointers, structs & arrays all cause trouble

When should a value be allocated to a register?

• when it is both safe & profitable

Encoding this knowledge into the IR

- assign a virtual register to anything that goes into one
- load or store the others at each reference

#### Register allocation is key

All this relies on a strong register allocator.

## Generating Code for Register-Based Machine

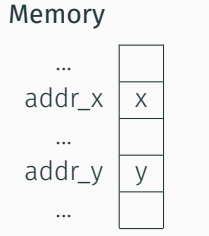

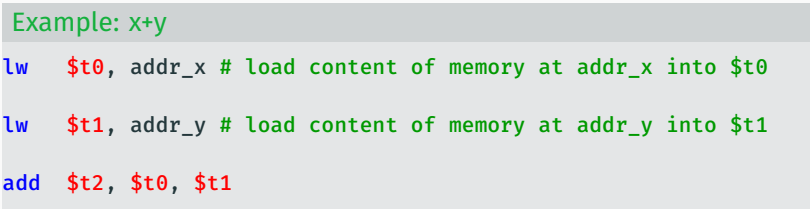

### Exercise

Write down the list of equivalent assembly instructions for  $4+ x* v$ 

### Exercise

Assuming you have an instruction **addi (add i**mmediate), rewrite the previous example.

This illustrates the instruction selection problem (more on this in following lectures).

<span id="page-18-0"></span>[Code Generator for Arithmetic](#page-18-0) [Expressions](#page-18-0)

## Generating Code for Arithmetic Expressions

4 + x \* y

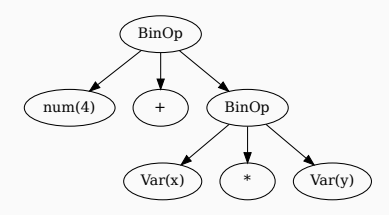

Main idea:

- Traverse AST: depth first, post-order;
- After traversing a subtree, returns the register that contains the result of evaluating the subtree.

We will assume an unlimited number of registers is available to us (virtual registers).

Two helper functions:

- newVirtualRegister to obtain a unique register
- emit to produce an instruction

The following example shows how to implement each pattern-matched case to produce code that evaluates expressions.

### Expression code generator class

```
class ExprCodeGen {
```

```
Register visit (Expr expr) {
    return switch (expr) {
      case \ldots \rightarrowcase ... ->
     }
  }
}
```
### IntLiteral

```
case IntLiteral it -> {
   Register resReg = new Virtual Register ();
   emit (" li", resReg, it . value);
   yield resReg;
```
#### Var

```
case Var v −> {
   Register resReg = new Virtual Register ();
   emit (" lw", resReg, v. label);
   yield resReg;
 }
```
Here we assume our variables are all integer and global.

We will see how to deal with arrays/structs and stack allocated variables in another lecture.

#### Binary operators

```
case BinOp bo −> {
  Register lhsReg = visit(bo.lhs);Register rhsReg = visit (bo. rhs);
  Resister resReg = new Virtual Register ();
  switch (bo,op) {
    case ADD :
      emit ("add", resReg, lhsReg, rhsReg);
      break ;
    case MUL :
      emit ("mult", lhsReg, rhsReg);
      emit ("mflo", resReg);
      break ;
  }
  vield resReg;
}
```
Let see all this in action for 4+x\*y

```
case Intliteral it \rightarrow {
  Register resReg = new Virtual Register ();
  emit (" li", resReg, it . value);
  vield resReg:
}
case Var v −> {
  Register resReg = new Virtual Register ();
  emit (" lw", resReg, v, label):
  vield resReg:
}
case BinOp bo −> {
  Register lhsReg = visit (bo. lhs);
  Register rhsReg = visit (bo. rhs);
  Register resReg = new Virtual Register ():
  switch (bo.op) {
    case ADD :
      emit ("add", resReg, lhsReg, rhsReg);
       break
;
    case MUL :
      emit ("mult", lhsReg, rhsReg);
      emit ("mflo", resReg);
       break
;
  }
  yield resReg;
}
```
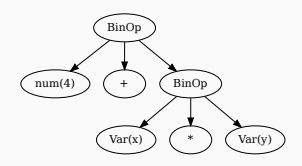

More about code generation:

- Logical and Relational Operators
- Control flow (if-then-else, loops, switch statement)